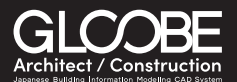

GLOOBE導入から2年で独自のBIM設計手法を確立 生産性を1.5倍に拡大し、再び若者にも人気の職場に

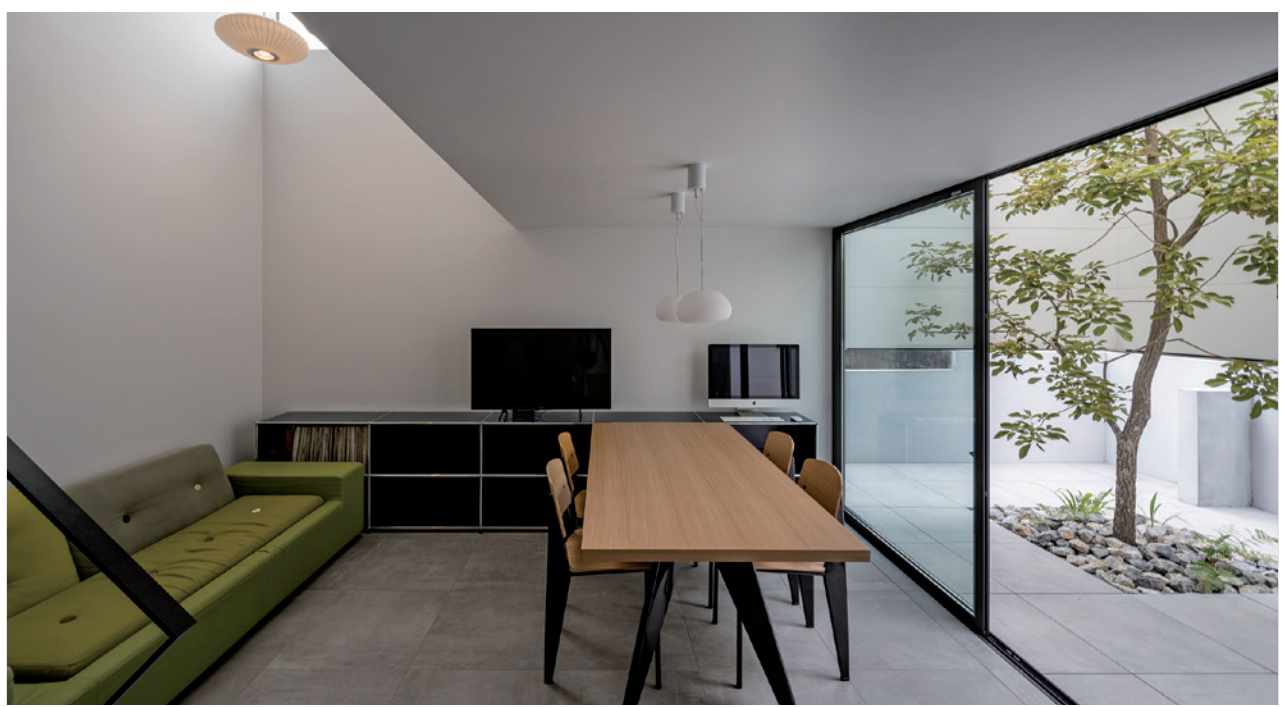

個人住宅(竣工写真)

大阪府高槻市にオフィスを置くHoribe Associatesは、建築家 堀部圭一氏が、同じく一級建築士のパート ナーである堀部直子氏と共に主宰・運営するアトリエ設計事務所である。個人住宅を中心に大型のオフィ スビルや福祉施設等も数多く手がけ、シンプルで力強いデザインワークはもちろん、施工現場の品質監理 にも注力。その設計品質の高さには定評がある。そんな堀部氏がGLOOBEを導入しBIMへの挑戦を開始 したのは2019年のことである。3年後の現在、同社はすでに所員全員でGLOOBEを駆使し、作業効率と設 計品質を両立させた独自の設計スタイルを確立。大きな成果を上げている。そのユニークな設計手法の 狙いと背景について、代表の堀部圭一氏にお話を伺った。

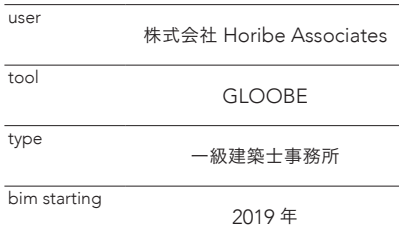

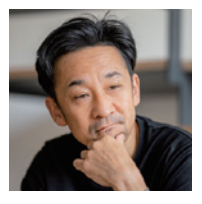

**式会社 Horibe Associates** 代表取締役/一級建築士 堀部圭一 氏

福井コンピュータアーキテクト株式会社

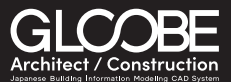

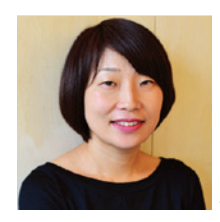

# BIMについては口コミでいろいろ聞いていましたが 正直言ってここまで進んでいるとは思いもしませんでした

共同代表の一級建築士 堀部直子 氏

## 仕事のやり方を変えていくために

 「当事務所のBIM導入の背景には、アベノミ クス以降の建築設計分野における求人市場の 変化があります」。Horibe Associatesの代表 堀 部圭一氏はそんな風に語り始めた。同氏によれ ば、アベノミクス以前はアトリエ系設計事務所も 建築系の新卒学生に人気のある就職先だった。 堀部氏の事務所へも就職を希望するインターン シップ生やアルバイト学生等が絶えず出入りし ていた。

 「実際、当時は当社も施工中の監理物件や実 施設計案件のほか、毎月複数の新規プレゼン 案件があり、スタッフの泊まり込みがなかった月 は少なかったように記憶しますし、我々自身も数 カ月休日なしという時期も頻繁にありました。し かし、長時間労働や非正規雇用が社会問題化 した時期と同じ頃から、募集をかけなくても毎年 あった就職希望の問合せは、募集をかけても集 まらないという状況に一変しました」。その頃、働 き方改革やワークライフバランスという言葉が 一般に浸透し始め、堀部氏たち自身も、これまで の仕事のやり方を変えていくべきだ、と感じ始め るキッカケとなったのである。では、この状況を打 破するには、どうすれば良いのか? 解決策の一 つとして堀部氏が構想したのが、BIMの導入に よる業務効率化の推進だった。

 「BIMについては、だいぶ前から口コミでいろ いろ聞いて知っていました。しかし、正直言って ここまで進んでいるとは思いもしませんでした ね」と堀部氏は2年前を回想する。自身は、長年 にわたって海外製の汎用2次元CADを使用して いた。だが、BIM導入を決めた以上、新しいBIM

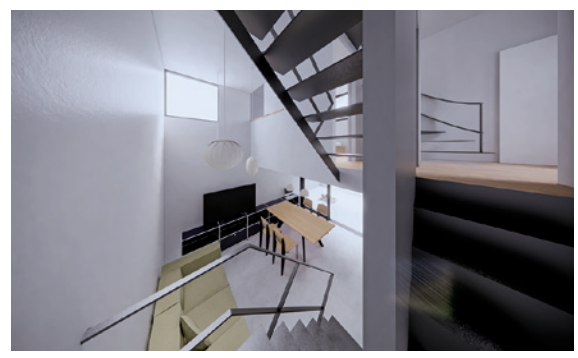

個人住宅パース(GLOOBE→SketchUp→Enscape)

ソフトへの乗り換えが前提となる。使っていた CADの開発元もBIMソフトを開発・提供してい たが、堀部氏はそれに囚われず、できるだけ多く メーカーの製品を試したいと考えた。そして、別 のBIMソフトと共に注目したのが、唯一の国産 BIMソフトだったGLOOBEである。

 「設計者の知人でGLOOBEユーザーがいた ので、使用感について訊いてみたんです。する と"自分の仕事に欠かせない存在"だと言うんで すね。それがすごく気になって」。GLOOBEの何 がそんな言葉を言わせるのか。知りたいと思った 堀部氏は、前述の海外メーカー製BIMソフトと 合わせ、GLOOBEの製品レクチャーも受けること にしたのである。そして、両社のレクチャーが終 わった時、結論は出ていた。Horibe Associates はGLOOBEの導入を決めたのである。

## GLOOBEはBIMソフトの「オートマ車」

 「GLOOBEを選んだ理由は幾つかあります。ま ず一つ目は、GLOOBEにおけるモデルの作り 方が、実際の施工の流れと非常に親和性が高 かったことです」。つまり、と堀部氏は言葉を続け る。壁を作り仕上を貼っていくGLOOBEのモデ ル制作手法が、実際の施工の流れをなぞるよう にして進むと思えたのだ。これに対して、他社製 品の場合は、壁パーツを作る時は下地仕上を組 み込んだ形で作っていくやり方で、現実の施工 手法とは大きく異なっていたと言う。「現場そのま まという感じのGLOOBEのモデル作りを見てい ると、こちらの方が現場の施工を──ひいては 建築というものを、より深く理解しているのではな いか。そう思えたのです」。

 このことはGLOOBEのオプションプログラム〈法 規チェック〉についても共通していた。逆日影によ る斜線計算や逆天空アシストといった各種の斜 線計算や天空率等々、日本の建築基進法に対応

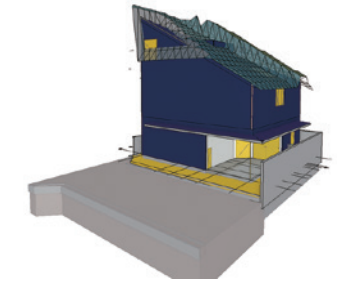

GLOOBEからエクスポートし逆日影を検討

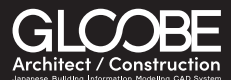

したこのプログラムは、国産BIMソフトならではの オプションと言える。「この法規チェックオプション がシームレスに繋がっているので、たとえば用途 やボリュームの確保が非常に厳しいロケーション の物件でも、プランを立て、関連する法をチェック していくような困難な作業がシームレスに、スムー ズに、感覚的に行えるのです」。このような特徴を 備えたGLOOBEについて、堀部氏は「オートマの BIMソフト」という言葉で表現してくれた。

 「かつて私が使っていた海外メーカーの2次元 CADは、高いカスタマイズ性を備えていました。た とえば操作の仕方も自分の使い方に合わせて細 かく手を加え、使いやすくできるソフトだったので す。そこのBIMソフトも同じような特徴を備えてい るようですが、私みたいなユーザーはそこまで高 度なことはできないし、求めません」。むしろ操作 の仕方など、ある程度絞り込んで自動化してくれ た方が使い手としては有り難いと堀部氏は笑う。 「その海外製BIMソフトがマニュアル車だとすれ ば、GLOOBEはオートマ車なんですよ。そして、私 はオートマ車の方が使いやすいのです」。ちょう どスタッフのいないこのタイミングを好機と捉え、 ちょっとここでBIMという新しい流れに乗ってみよ う。──そう堀部氏は考えたのだと言う。ちょうど その時はIT補助金など制度面のバックアップもあ り、これも強い追い風になってくれたようだ。

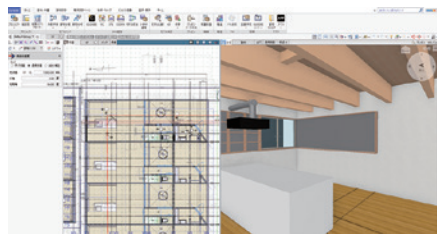

nagaya(GLOOBEによる作図状況)

#### 最初のBIM案件でモデルデータをフル活用

 「操作の習得に関してはちゃんとDVDのチュー トリアルが用意されていたし、わりとスムーズで したね。Q&Aがすごく充実していて、とても分か りやすいんです。"こんなものを作りたいな"と探 せば、すぐ"ハウツー"が出てくるんです」。それ を使うことで、説明書に載っていないような操作 方法もずいぶん習得できた、と堀部氏は語る。実 際の学習については、一日を「仕事する時間」と 「DVDを見て勉強する時間」にきっちり分けて 進めていった。「電話サポートもたくさん利用しま したが、受け答えもしっかりしていたし、相談を 持ちかけて解決しなかった問題はありません」。 中にはシステム自体の改善が必要な問題もあっ たが、そんな時は"次のバージョンアップで対応 するよう努力します"という答えがあり、実際に 次バージョンで対応されていたことも度々あった と言う。

「そうは言っても最初の頃は多少の不安も あったので、初めて実務にGLOOBEを投入し た時は、デュアルモニタの左でGLOOBEを開 き、右には使い慣れた2次元CADを開いてお いて、いざとなったらすぐ2Dに切り替えるつも りでした」と苦笑いする。だが、その「2Dへの逃 げ道」は早々に廃止となった。「何日かして"2次 元CAD禁止令"を出したんです。"高いお金を 払ったあげくロクに使わず一年経ってしまった" なんて話を聞いて、それではいかんなと。まさに 背水の陣です」。もっとも当時の事務所は堀部 氏とパートナーだけだったので、その二人で申 し合わせをしただけだが -- と堀部氏は苦笑 する。

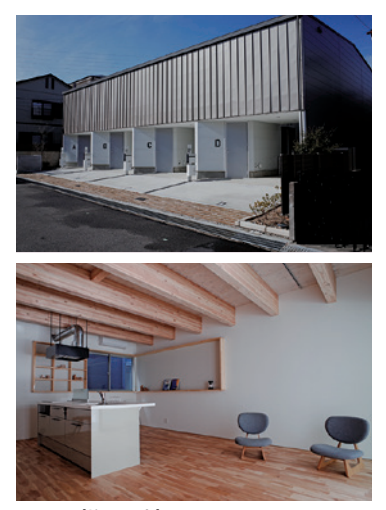

nagaya(竣工写真)

 「とにかく、そうやって背水の陣で臨んだ最初 のBIM物件は、総計700㎡ほどの共同住宅でし た。BIMでやってみようと思ったのは、このプロ ジェクトが3住戸+4住戸の2棟に分かれた長屋 の計画で、計7住戸のプランは全て同じという物 件だったからです」。つまり、BIMで一棟を作り 込めば、「それを複写して他の棟にも使える」と 言うわけだ。BIMを幅広く活用できるプロジェクト と堀部氏は考えたのである。

「初めてで多少時間はかかりましたが、仕上 がったBIMモデルは現場監理までフルに活用 できたと思います。たとえばそのモデルを確認し ながらカスタマイズし、さらにそこから施工図の 詳細をどんどん発行して現場に指示を出すなど しました」。設計段階で作り込んだBIMモデル が、施工フェーズまでトータルな形で活かされる BIM運用の基本形を、堀部氏は初めて挑戦した BIMプロジェクトで体感できたのである。

BIMモデルを施工フェーズまでトータルな形で活かす BIM運用の基本形を、初挑戦のBIMプロジェクトで体感

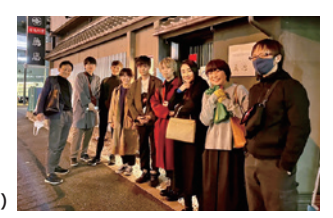

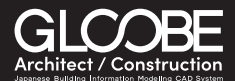

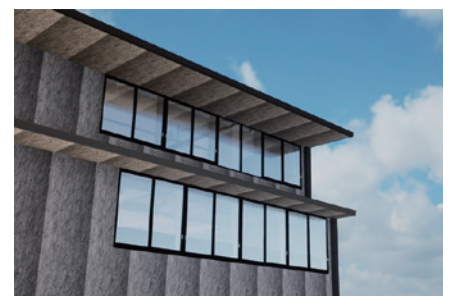

GLOOBE→SketchUp→Twinmotionで画像出力 3月に竣工を予定している現場

### BIM設計により生産性が1.5倍に向上

 「2019年4月にGLOOBEを入れて、5月のひと 月をその練習に充て、前述した最初のBIMプロ ジェクトは6月から実施設計を開始しました。そ して、お盆前の頃には見積もり依頼をかけてい たはずです」。つまり、初めてのGLOOBEをひ と通り使えるようになるまで約2カ月かかったと 堀部氏は言う。実際、それ以降同氏は完全に GLOOBEによるBIM設計に切り替え、すでに独 自のスタイルを構築し、これを実行している。

 「実は基本設計では別の3Dモデリングソフト を使っています。感覚的に操作できるのでスタ ディ模型的に使えるんです。しかも、GLOOBEの 場合、このソフトの3Dモデルデータとものすごく 親和性が高く、自在かつ正確に取り込める。これ が非常に大きなポイントです」。ある程度形状が 決まればその3DモデルをGLOOBEへ持ってき て、天空率や逆日影でチェック。法的に問題のな

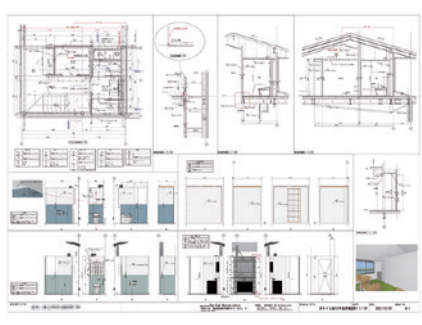

GLOOBEで作図した平面詳細図

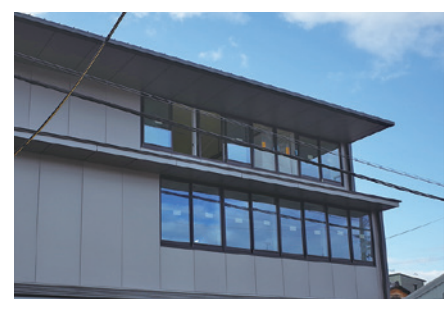

いカタチにカットしたものを、再度3Dモデリングソ フトに戻して──というモデルのキャッチボール でスピーディに基本設計を固め、それがまとまっ たところでGLOOBEによるBIMモデル制作を始 めるのだ。「とにかく基本形さえ固まってしまえば、 BIMモデルを作っていく作業はGLOOBEが圧倒 的に速いですからね」。

 当然ながら、こうして制作進行中のモデル データは、施主との打ち合せ等にも度々利用す るようにしている。「特にコロナ禍の影響で一般 にDXが急速に広がったおかげで、遠隔地の人 ともモデルデータを共有して打ち合せをすること ができるようになりました。2年前にはとても考え られなかった状況です」。モデルを共有すること で、先方にはご自宅でモデルを多様な角度から 確認していただけるのはもちろん、HMD等を利 用すれば最新のVR体験を楽しんでいただくこと も可能になったのである。

 「かつては何十枚もの図面をお渡しし、一枚 一枚対面で説明を行っていました。しかし、本来 一般の方が2Dの図面を見ても、100%理解する のは非常に難しいはずです。その点、BIMモデ ルならきちんと整合性も取れているし、一般の方 だって目で見て感覚的に判断できるのです」。だ から現在では、基本設計~実施設計はほぼ全 てBIMモデルで進めるようになった、と堀部氏は 言う。もちろん最終的には2D図面も提出しなけ ればならないが、もはやそれは副産物的な存在 に過ぎないのである。

 「導入して2年ちょっと経ちますが、作業効率は 大きく向上しましたね。おかげで私自身も、建築 家として"考えること"により多くの時間を注げる ようになっています。これも私にとって大きな収 穫ですね」。2Dで設計していた頃のレイヤー分 けや線の太さ・線種の選択など、クリエイティブ と無縁の作業がBIM導入でゼロになった、と堀 部氏は言う。「事務所の生産性はほぼ確実に以 前の1.5倍ほどに拡大しており、いまは大小様々 な十数件のプロジェクトを4名体制で切り盛り しています」。だから──というわけではないが、 Horibe Associatesでは、昨年10月からアルバイ トで米国からの大学生を預かっている。

 「9月の大学院入学を前に日本での実務も経 験したいそうなので、ウチに来てもらうことにしま した。BIMは未経験と言うので試用版GLOOBE の練習をしてもらったら、驚きの声が返って来ま した。"すっごいですね、これ!"って興奮していま した」(笑)。

#### ■ profile

#### 株式会社 Horibe Associates

所在地/大阪府高槻市(大阪アトリエ)

創立/ 2012 年 10 月

事業内容/①建築工事、土木工事、内装仕上工事の 企画、設計、施工、監理 ②都市開発、地域開発及 び不動産の有効活用に関する企画、調査、設計、監 理 ほか

## 福井コンピュータアーキテクト株式会社

本社/福井県坂井市丸岡町磯部福庄5-6 https://archi.fukuicompu.co.jp - ^ ニュ・ロー・ハン・ハン・ハン・ハン・ハン・ハン・ハン・ハン・スター・コー・横浜・静岡・名古屋・岐阜<br>札幌・盛岡・仙台・水戸・宇都宮・高崎・新潟・長野・埼玉・千葉・東京・横浜・静岡・名古屋・岐阜<br>福井・京都・大阪・神戸・岡山・高松・松山・広島・福岡・熊本・大分・宮崎・鹿児島・沖縄

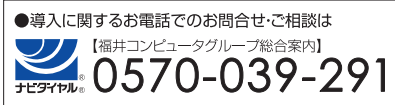

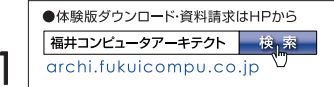

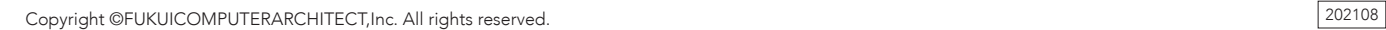